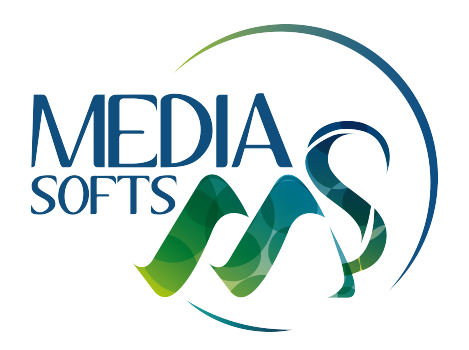

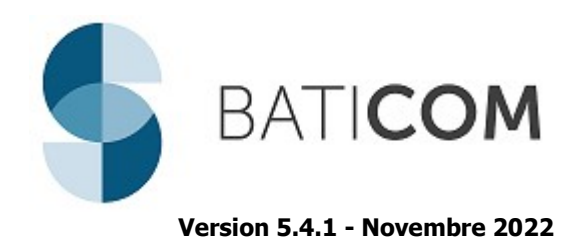

## ■ Accueil

## Logo de votre entreprise

Possibilité de remplacer le logo de votre logiciel par le logo de votre entreprise sur la page d'accueil.

# **Top Contacts**

#### Vérification lors de la création

Lors de l'ajout d'une nouvelle fiche, vérification que la fiche n'a pas déjà été créée (vérification sur Raison sociale, téléphone, mail)

#### Obligation de saisie

2 champs ont été ajoutés à l'obligation éventuelle de saisie : TVA Intracommunautaire + Siret

#### Codes postaux

Possibilité de cliquer sur le code postal ou la ville à récupérer pour la fiche courante.

## ■ Catalogues

### Lien Catalogue et base Top Contacts

Un catalogue n'est désormais plus lié à une base Top Contacts. Avantage : pouvoir utiliser un catalogue identique même si les bases Top Contacts sont différentes.

## Associer un catalogue à un client

Possibilité d'indiquer le catalogue à utiliser pour un client. (Différent du catalogue défini par défaut – type BPU)

## ■ Bibliothèques

## Prestation détaillée

Possibilité de cocher la propriété Prestation détaillée d'un ensemble d'articles ou d'ouvrages – Icône Mise à jour

### Mise à jour des articles/ouvrages

La mise à jour est appliquée désormais aux articles/ouvrages sélectionnés.

## ■ Statistiques

#### CA selon nature de prestations

Possibilité d'afficher une ventilation du CA selon chaque nature de prestations des articles/ouvrages utilisés dans la grille de saisie.

# **Fenêtre Informations**

#### Touche de raccourci

Touche de raccourci pour ouvrir la fenêtre d'informations F1

# **Autorisations**

## Nouvelles autorisations

Transfert de documents Modification des états des documents Modèle d'impression du document Modèle de grille de saisie

## Liste de documents

### Recherche sur code

Possibilité de rechercher tous les documents contenant tel code (CTRL + F) Possibilité de rechercher un document suivant son code interne Possibilité de rechercher un document suivant le nom du contact Possibilité de rechercher un document suivant le numéro de document source

#### Document source

Possibilité d'ouvrir le document source à partir de la liste des documents (par exemple, ouvrir la commande à partir d'une facture)

## Suivi commercial

Possibilité d'enregistrer automatiquement un renvoi de devis à un client dans le suivi client F2 à partir de l'éditeur d'impression.

#### Total des documents

Affichage du total des documents sélectionnés – Total HT et Total TTC

## Filtres sur documents

Possibilité d'afficher toutes les situations d'un chantier Possibilité d'afficher toutes les factures et avoirs liés entre eux Possibilité d'afficher tous les documents ayant le même code Affaire Possibilité d'afficher toutes les factures d'un contrat signé

#### Etat des documents avec suffixe

Gestion automatique de l'état des documents avec suffixe lors du transfert d'un des documents

#### Inclure un document dans les statistiques

Modification du fonctionnement automatique des documents inclus ou non dans les statistiques lors d'une duplication de document.

### Liste des factures

Possibilité d'afficher une colonne indiquant le % d'avancement de la facture (option pour afficher uniquement les situations dont l'avancement est = 100 %)

Possibilité d'afficher une colonne indiquant si la facture est une facture ou un avoir d'acompte.

#### Export Excel

Possibilité d'exporter uniquement une sélection de documents.

#### Etat des documents

Possibilité de modifier l'état des documents sélectionnés.

# **Devis – Commandes & Factures**

#### Numérotation Devis - Commandes

Option permettant de conserver le numéro de devis lors du transfert du devis en commande client.

## Prix d'achat

Possibilité d'ajouter 3 colonnes dans la grille de saisie pour afficher les informations de l'article inséré : fournisseur, prix et date du prix. (Sans pouvoir modifier ces informations).

Option permettant de changer la couleur de fond d'un prix d'achat modifié. Nouvelle fonction pour figer un prix d'achat.

## Choix de la TVA

Option de choix de TVA si détection de taux de TVA différents entre 2 documents lors de l'import ou du Copier/coller entre 2 documents.

Option de choix de TVA lors de la duplication de document pour un autre client.

#### Date de validité

Possibilité de calculer automatiquement une date de validité différente pour les documents de type Devis et Proposition de contrat.

#### Figer les volets

Possibilité d'utiliser une fonction Figer les volets / Libérer les volets pour faciliter la lecture des différentes colonnes d'un document.

#### Primes & Subventions

Intégration des primes et subventions dans les devis et dans les factures. Calcul du Reste à charge – Suivi du recouvrement des primes des organismes payeurs.

#### Images

Nouvelle option permettant d'indiquer si on souhaite afficher les images du sous-détail de prix.

#### Affichage des sous-détails de prix

3 niveaux d'affichage des sous-détails de prix si sous-ouvrage dans ouvrage

#### Nature de travaux

Possibilité d'associer une nature de travaux différente selon création d'un devis ou d'une proposition de contrat. Possibilité de rendre obligatoire l'association d'une nature de travaux à un document.

#### QR facture - Suisse

Intégration d'une section de paiement et de récépissé sur les factures – QR Code destiné aux utilisateurs en Suisse.

# Règlements

#### **Prélèvement**

Ajout du mode de règlement Par prélèvement dans le menu Régler

#### Solde à encaisser

Ajout du total restant à encaisser selon la date d'échéance du règlement (chèque encaissé plus tard, prélèvements)

## Etude de prix

#### Conversion heures / jours

Conversion automatique en jours pour les temps saisis en heures et inversement Conversion automatique en heures pour les temps saisis en jours.

#### Postes chiffrés

Ajout des colonnes % FG et Marge

#### **Marge horaire**

Affichage de la marge horaire du document

# **Prévisionnel**

## Affichage par titre

Option permettant l'affichage par nature d'articles dans chaque titre

## Bon de livraison

#### Livraison partielle ou totale

Option permettant de prédéfinir si le bon de livraison sera partiel ou total.

## Assouplissement des modifications des situations

Nombreuses fonctions permettant de modifier le marché de base des situations : annuler des prestations non réalisées, ajouter de nouvelles prestations hors avenant. Afficher / masquer les lignes annulées.

## Calcul des heures suivant avancement

Possibilité d'afficher le nombre d'heures théoriques suivant l'avancement saisi dans la situation de travaux.

#### Retenue de garantie

Possibilité de modifier le compte comptable de chaque ligne de Retenue de garantie

#### Liste des factures

Possibilité d'afficher une colonne indiquant le % d'avancement de la facture (option pour afficher uniquement les situations dont l'avancement est = 100 %)

#### Rentabilité de chantier

Ajout d'une icône permettant d'accéder directement à la rentabilité du chantier

#### Récapitulatif avec %

Possibilité d'imprimer un récapitulatif HT par titre avec % d'avancement.

# Envoi de documents

## Envoi de documents par mail à des clients différents

Si un modèle de mail est choisi pour l'envoi des différents documents, il est maintenant possible de modifier le texte type d'envoi des mails juste avant l'envoi.

#### Validation des documents avant envoi

Option permettant de bloquer l'envoi des documents dont l'état est En cours. Nouvelle autorisation permettant de modifier l'état des documents.

# Gestion des prélèvements

## Regroupement des prélèvements

Possibilité de regrouper tous les prélèvements d'un client pour une même date de prélèvement

## Accès à la fiche client

Accès direct à la fiche client depuis la liste des prélèvements

#### Filtre sur prélèvements incorrects

Possibilité d'afficher tous les prélèvements qui sont incomplets ou incorrects (IBAN – BIC – Code comptable)

#### Liste des documents

Possibilité de créer les prélèvements à partir d'une liste de factures sélectionnées.

## Service à la personne – Avance immédiate

## Avance immédiate du Crédit d'impôt

Gestion du dépôt des factures auprès de l'URSSAF pour faire bénéficier au client final de l'avance immédiate du crédit d'impôts. Mise en place de cette fonctionnalité soumise à accompagnement pour le paramétrage.

# **TVA sur Encaissements/Décaissements**

## Recherche de règlements

Possibilité de rechercher sur un numéro de document

## Règlements liés à un document

Possibilité d'afficher tous les règlements d'un document sélectionné

# **Transfert comptable**

#### Compte client

Possibilité d'avoir une codification automatique différenciée selon fiche client de type Particulier ou Professionnel.

#### Compte Syndic / Donneur d'ordre

Possibilité d'indiquer automatiquement le compte du syndic ou donneur d'ordre ou du client final lors de l'association d'un syndic/donneur d'ordre à une fiche Client.

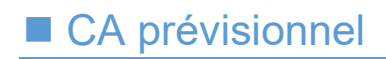

#### **Affichage**

Possibilité d'afficher le titre des documents Possibilité de filtrer suivant Suivi par

# **National Affaires**

#### Création des affaires

Option pour la création automatique d'une affaire lors d'un transfert de devis en commande client ou lors du transfert d'une proposition de contrat en contrat signé.

#### **Fournisseur**

Option permettant d'indiquer l'obligation d'association d'une affaire à un document fournisseur.

## **Fournisseurs**

#### Commande pour un sous-traitant

Importation d'un devis ou d'une commande client dans une commande fournisseur.

#### Réception de commande

Option permettant de prédéfinir si la réception de commande sera partielle ou totale.

#### Affaire

Option permettant d'indiquer l'obligation d'association d'une affaire à un document fournisseur.

# Suivi de Chantier

#### Suivi des dépenses

Affichage d'un % représentant les dépenses du chantier par rapport au montant de la commande. Ajout d'un filtre permettant d'afficher les chantiers dont le % de dépenses dépasse le % saisi.

#### Rentabilité de chantier

Affichage simultané de la rentabilité par rapport aux commandes et aux factures Calcul théorique des heures par rapport à l'avancement de facturation.

## Signature électronique des documents

Intégration d'un module de signature électronique pour proposer à vos clients de signer électroniquement vos devis et vos propositions de contrat/contrats (ou autre document créé avec le logiciel).

Possibilité d'ajouter aux documents les champs suivants :

- Signature électronique
- Case à cocher
- Case à cocher obligatoire (pour validation des CGV par exemple)

Vérification du signataire sur code SMS Récupération du document signé PDF + preuve officielle de signature.

## **Mobilité**

## **Connexion**

Changement de dossier – possibilité de changer de dossier sans fermer l'application

#### **Contacts**

Optimisation d'affichage des contacts Création devis/proposition de contrat : association d'une nature de travaux par type de document

## Chantiers

Heures – 3<sup>ème</sup> mode : saisie directe du temps passé Heures – Option pour choisir l'arrondi souhaité lors du relevé d'heures Contact chantier – Ajout de la fonction du contact chantier

## Activités

Heures – 3ème mode : saisie directe du temps passé

## A réaliser

Ajout d'une page affichant les prestations et les dates des précédents passages.

## Rapport d'intervention

Possibilité d'ajouter les consommations sur les rapports d'intervention Possibilité d'ajouter les photos des intervenants sur les rapports d'intervention destinés aux clients. Possibilité d'ouvrir le suivi de chantier correspondant au rapport d'intervention Optimisation de l'affichage des photos en paysage et en portrait

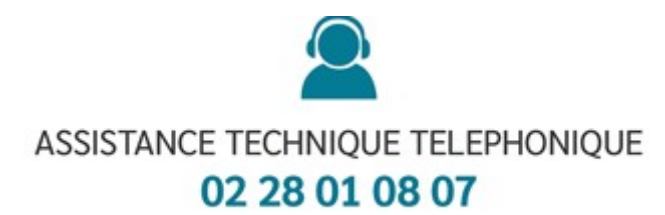